# **KMnet Admin 3.0**

LOGICIEL COMPLET ET PERFORMANT D'ADMINISTRATION DES PÉRIPHÉRIQUES.

# **ADMINISTRATION RAPIDE ET** FACILE DES PÉRIPHÉRIQUES RÉSEAU

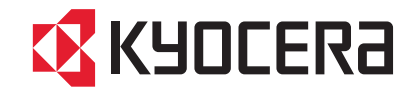

**Vous pouvez compter sur nous.**

# LOGICIEL UNIFIÉ D'ADMINISTRATION DES PÉRIPHÉRIQUES ET DES RÉSEAUX

KMnet Admin est le logiciel de gestion unifié de Kyocera. Ce logiciel, basé sur une plateforme Web, permet à l'administrateur réseau de facilement prendre le contrôle de tous les périphériques de l'entreprise. Les tâches qui exigeaient l'emploi de plusieurs logiciels, ou pire encore l'obligation de se rendre auprès de chaque périphérique, peuvent désormais être accomplies dans un environnement unique et productif.

### **ARC HITECTURE MODERNE ET ÉPUR ÉE**

Le plus souvent, administrer les périphériques réseau suppose l'emploi de plusieurs logiciels. KMnet Admin, lui, gère la presque totalité des tâches d'administration.

Architecture modulaire et normalisée. KMnet Admin s'appuie sur des technologies éprouvées et performantes telles que J2EE et AJAX. L'approche modulaire adoptée par Kyocera facilite l'ajout de nouvelles fonctionnalités aussi bien que la prise en compte de futurs périphériques.

L'interface dépouillée, basée sur une plateforme Web, donne à l'administrateur les moyens de gérer les périphériques quelque soit l'endroit où il se trouve.

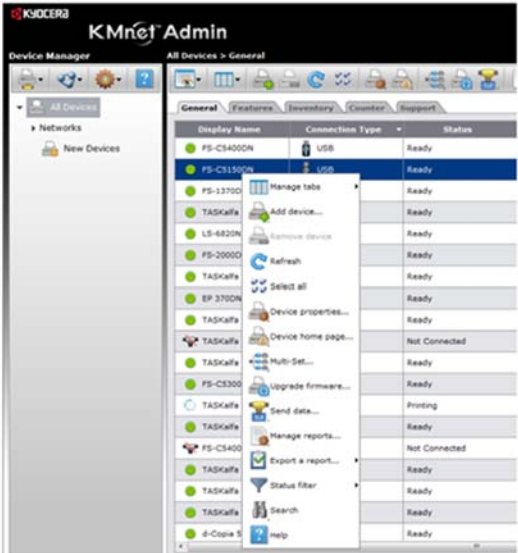

#### **PRINCIPAUX AVANTAGES DE KMNET ADMIN**

- Logiciel unifié pour l'administration des périphériques réseau et USB.
- Administration de plusieurs milliers de périphériques sur de nombreux réseaux.
- Accès par le Web pour les administrateurs et les utilisateurs ne nécessitant aucune installation sur les postes clients.
- Outils de configuration de parcs de périphériques, de mise à jour des firmwares et de rapports.
- Puissant framework permettant l'ajout de modules et de nouvelles possibilités.
- Prise en charge des périphériques connectés en USB.

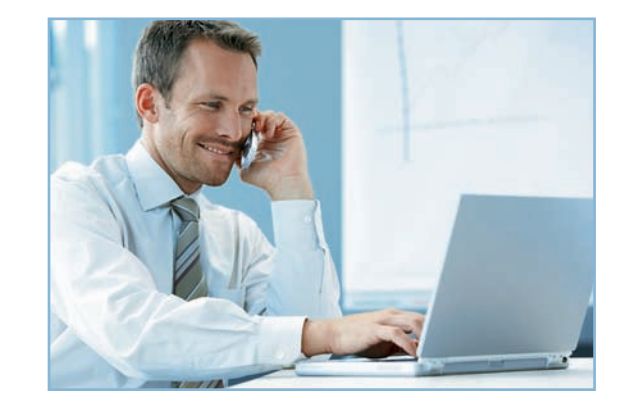

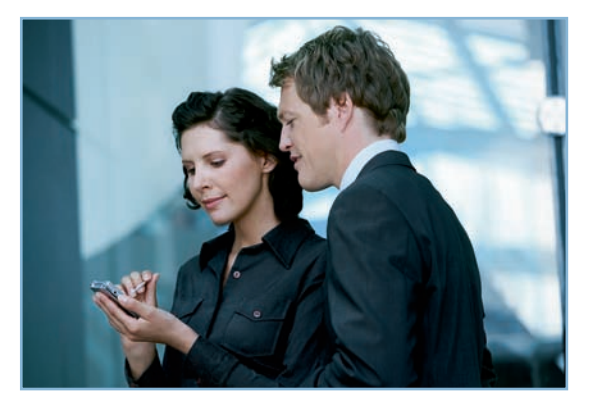

# **PRENEZ LE CONTRÔLE DE VOS IMPR IMANTES ET PÉRIPHÉRIQUES MULTIFONCTIONS**

**Le module de recherche performant** découvre rapidement tous les périphériques réseau et les enregistre dans la base de données de KMnet Admin.

**La constitution de groupes** facilite l'administration des périphériques en les organisant automatiquement en fonction de leurs possibilités, de leur état, de leurs caractéristiques, ou manuellement selon vos préférences.

**La disposition sur une carte des bâtiments** offre aux administrateurs une vue d'ensemble des systèmes d'impression, permettant ainsi d'identifier et de corriger rapidement une situation critique.

**La possibilité de configuration par lots** simplifie le rôle de l'administrateur qui peut définir une configuration optimale puis l'appliquer en une seule fois à autant de périphériques qu'il le souhaite.

**Mises à jour régulières et programmées du firmware** pour maintenir toutes les imprimantes au même niveau de fonctionnalités et de sécurité.

Les imprimantes et multifonctions connectés en USB sont maintenant visibles sur KMnet Admin afin de pouvoir gérer l'ensemble du parc sans déplacement.

# **RÉSO LVEZ LES PROBLÈMES POTENTIELS AVANT QU'ILS NE GÊNENT LES UTILISATEURS**

**La gestion détaillée des alertes** fait que chaque erreur d'impression, chaque message d'avertissement est immédiatement adressé à la personne concernée.

**Grâce aux alertes de consommables et de maintenance,** l'administrateur peut déclencher les réapprovisionnements avant même que les utilisateurs ne soient affectés.

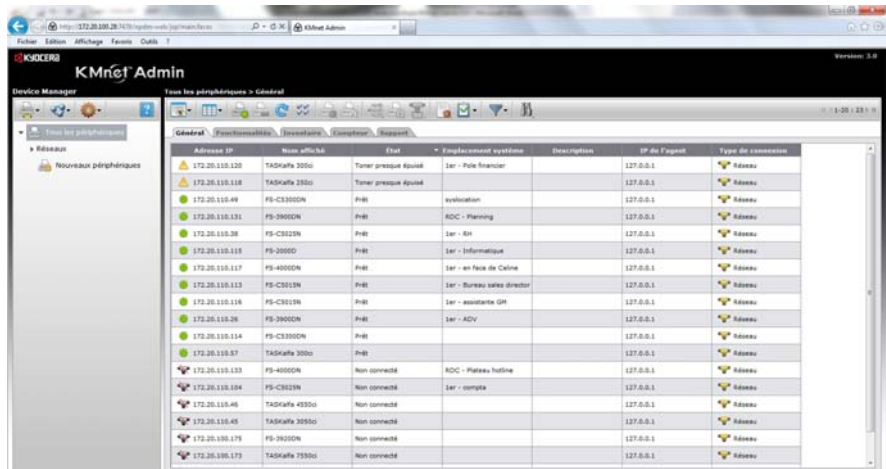

# **PRENEZ LE CONTRÔLE DE VOS IMPR IMANTES ET PÉRIPHÉRIQUES MULTIFONCTIONS**

La console d'administration des périphériques vous permet de classer les imprimantes à votre guise, en groupes et sous-groupes. Vous pouvez mettre à jour le firmware d'un périphérique, ou d'un millier, en quelques opérations simples. Vous pouvez localiser une imprimante ayant des propriétés spécifiques et des icônes intuitives vous indiquent, en temps réel, l'état de chaque périphérique. La gestion perfectionnée des alertes et le support du protocole SNMP vous garantissent que les erreurs d'impression et les messages d'avertissement parviendront immédiatement à la personne concernée.

**Les outils simples d'établissement de rapports** permettent de connaître, en quelques clics de souris, l'utilisation qui est faite de chaque imprimante. Cette information peut être très utile pour optimiser les coûts d'impression et pour définir avec rigueur les besoins futurs.

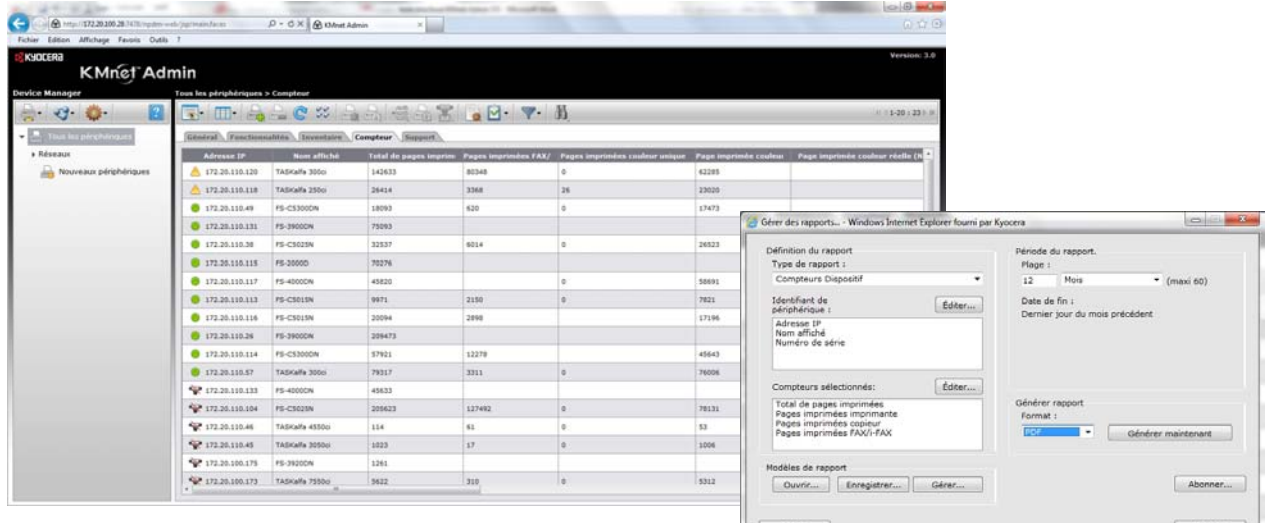

Aide

#### spécifications techniques :

Configuration requise pour le serveur et pour les postes clients : Microsoft Windows® Server 2003/2008 Microsoft Windows® XP Professional 32 bit SP3 ou plus Microsoft Windows® XP Professional 64 bit SP2 ou plus Windows Vista™ 32 bit Windows Vista™ 64 bit SP1 ou plus Windows® 7 32 bit Windows® 7 64 bit

Spécifications du navigateur client : Microsoft Internet Explorer 7 et version supérieure. Les cookies doivent être activés.

Périphériques pris en charge : Périphériques d'impression réseau Kyocera et périphériques d'impression réseau compatibles SNMP.

Votre partenaire commercial Kyocera:

**Kyocera Mita France**

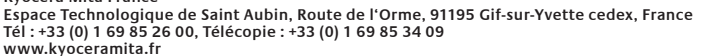

Les informations et illustrations contenues dans ce document n'ont pas de valeur contractuelle. Les spécifications peuvent faire l'objet de modifications sans préavis. Les informations ont été vérifiées avant la mise sous presse.<br>Toutes les marques citées sont des marques déposées par leurs propriétaires respectifs.<br>KYOcapture est une marque de KYOCERA MITA Europe B.V.

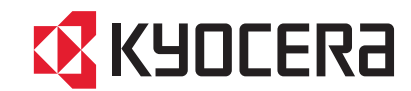

Fermer